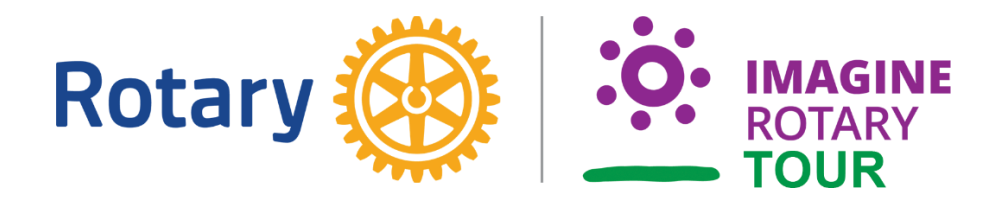

## Navigate the Imagine Rotary Tour Using the ClubRunner App

Logon to the ClubRunner App with the same credentials as you use for the Rotary District Website (or your Club ClubRunner Website).

For general information about the ClubRunner App - [click here.](https://clubrunner.blob.core.windows.net/00000050075/en-ca/files/sitepage/how-to-guides-to-district-ri-websites/clubrunner-smart-phone-app/ClubRunner-Mobile.pdf)

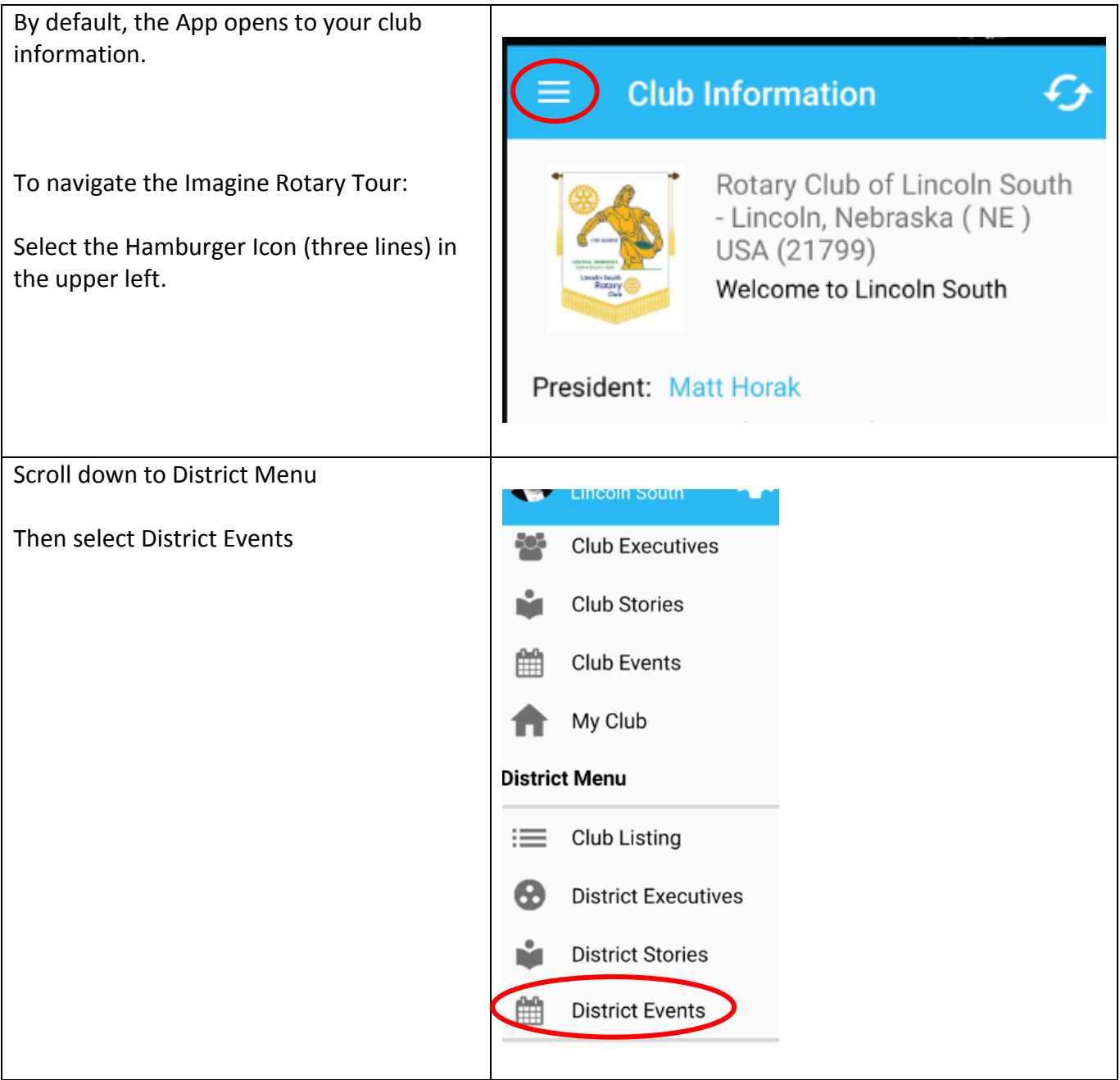

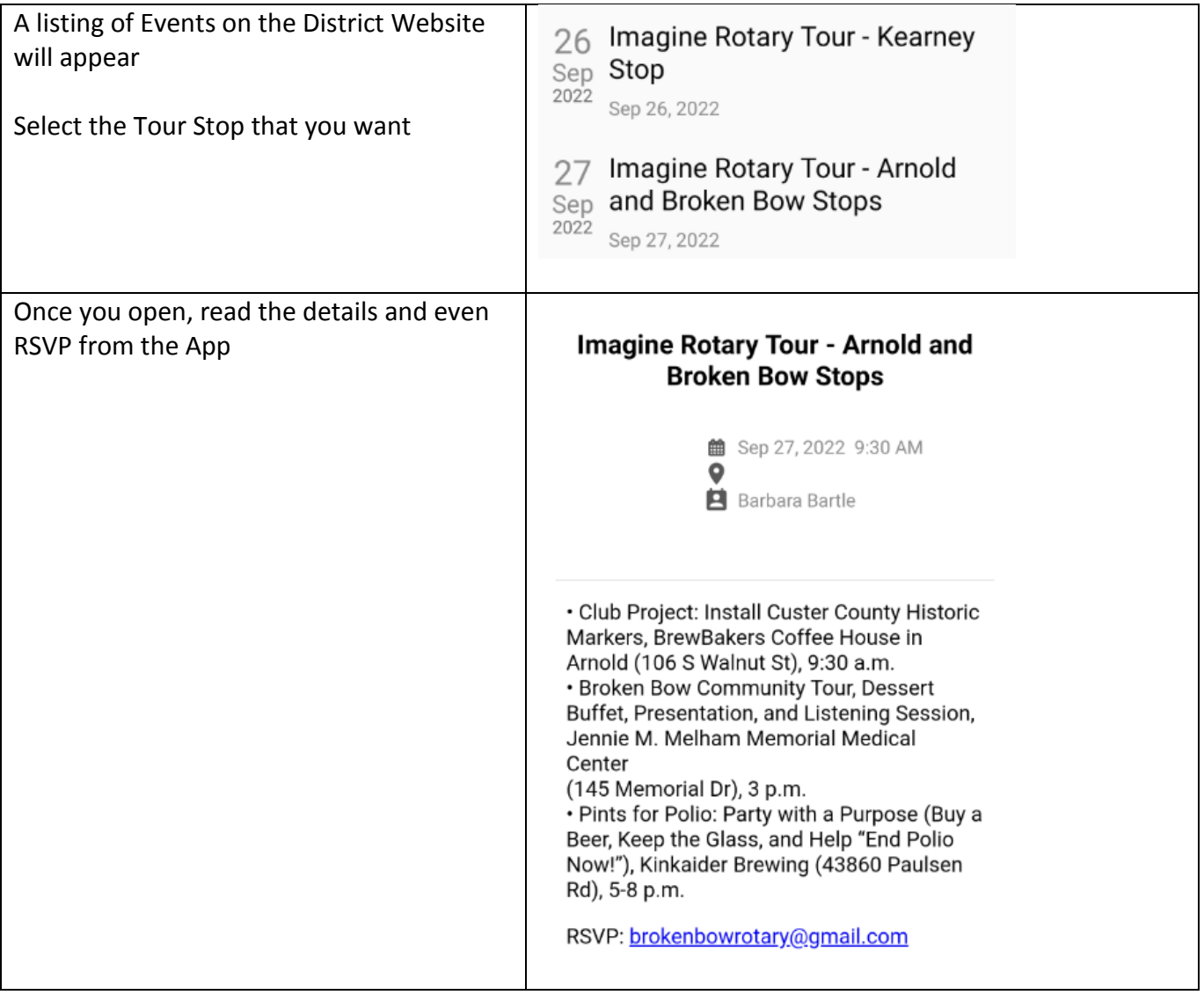